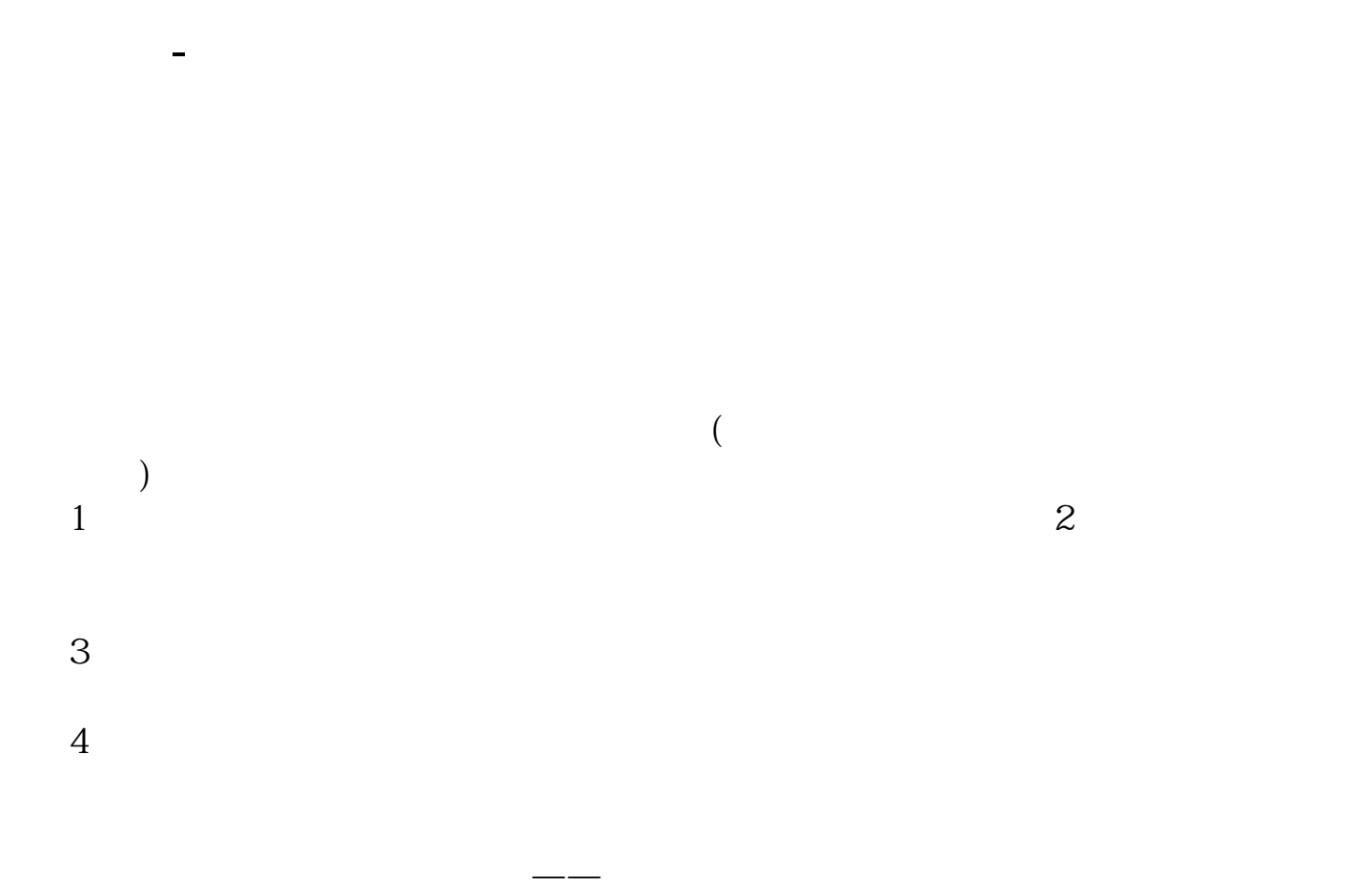

## 9:30 -- 11:30 13:00 - 15:00

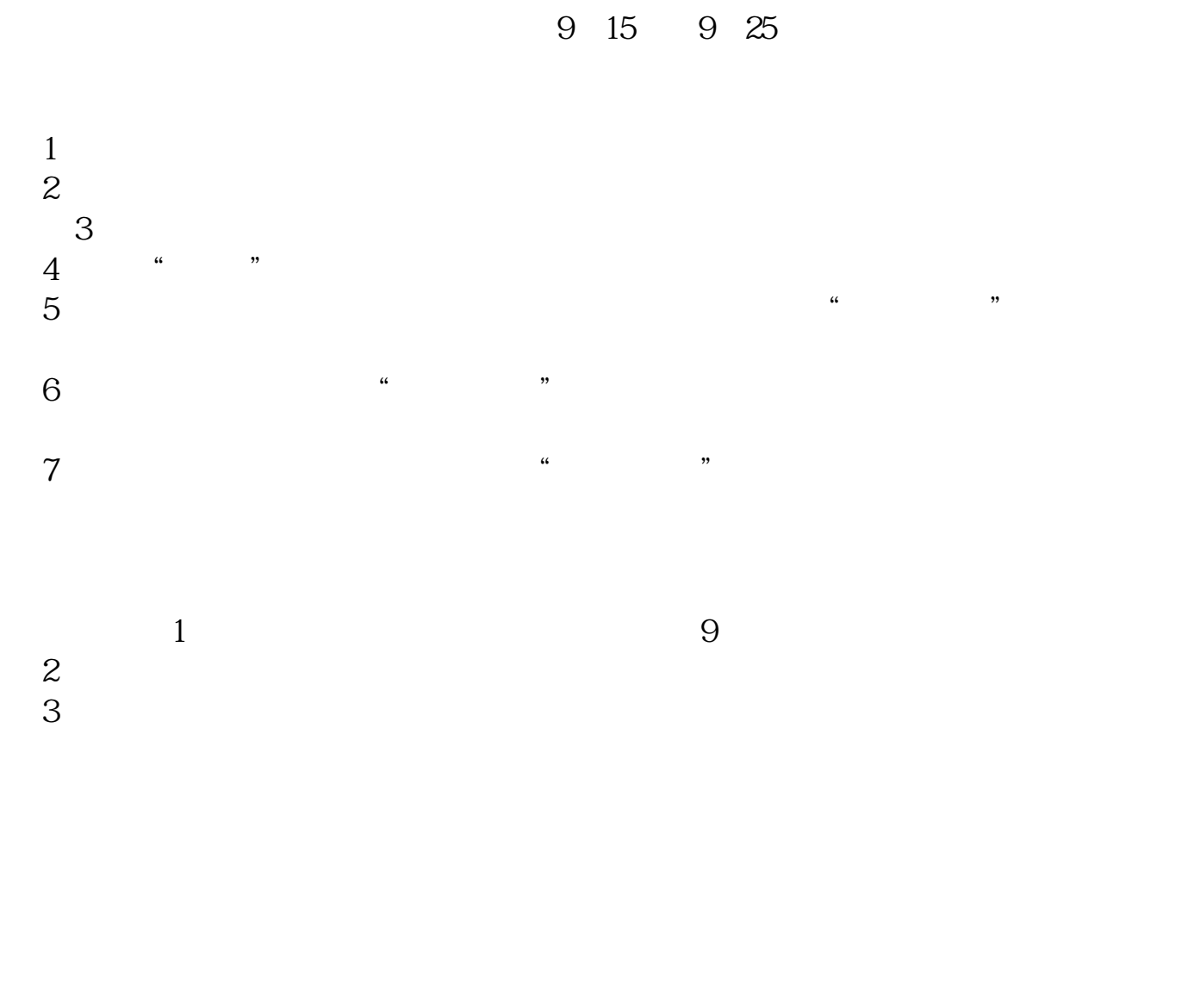

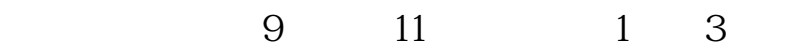

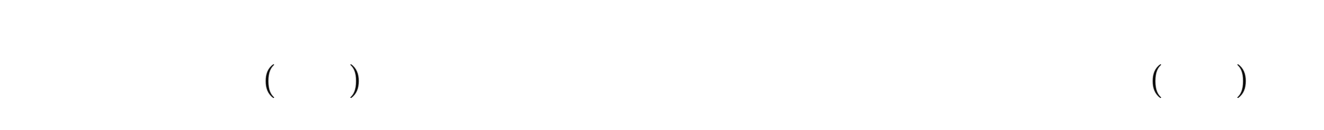

 $K<sub>0</sub>$ 

 $($ 

每周一至周五:上午9:15-11:30 13:00:15:00

9:30-11:30, 13:00:15

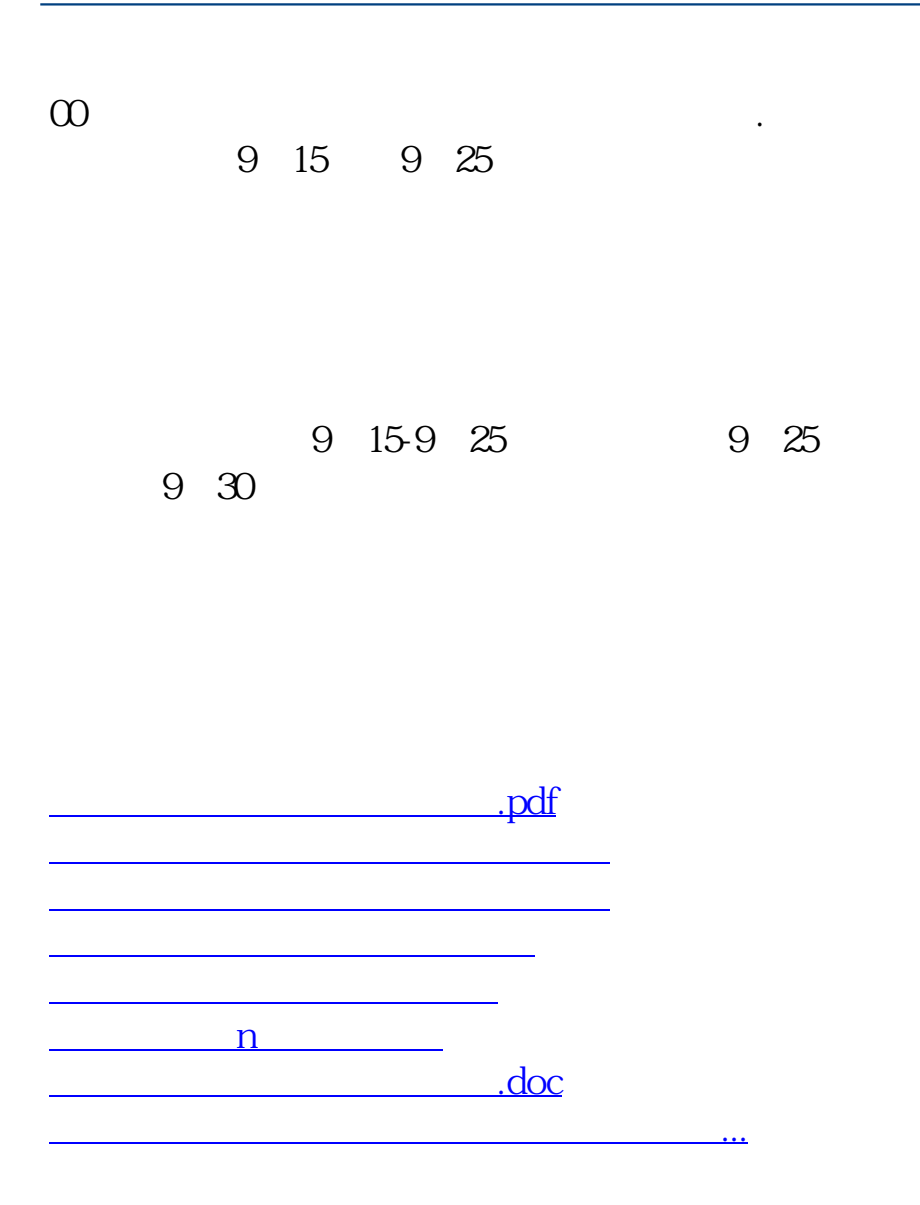

<https://www.gupiaozhishiba.com/chapter/32853402.html>